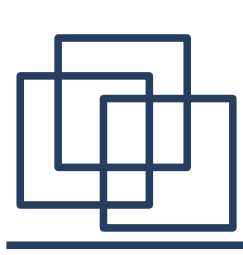

#### **Tunelowanie, kapsułkowanie, XDR**

- 1. Transmisja tunelowa i kapsułkowanie
- serwery proxy.
- 2. Zewnętrzna reprezentacja danych
- XDR.

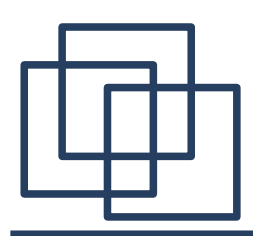

### **Transmisja tunelowa i kapsułkowanie**

Sieci komputerowe rozwijały się stopniowo przez wiele lat. Poszczególni producenci promowali własne systemy sieciowe, a protokoły TCP/IP nie zawsze były dostępne. Co więcej technologie przesyłu danych w sieciach rozległych zwykle wykorzystują odmienne protokoły transmisji niż te, które stosuje się w sieciach lokalnych. W związku z tym często zachodzi potrzeba przekazywania danych jednego protokołu poprzez połączenie obsługiwane przez inny protokół. W tym celu wykorzystuje się tzw. kapsułkowanie *(encapsulation)* lub tunelowanie *(tunnelling)*.

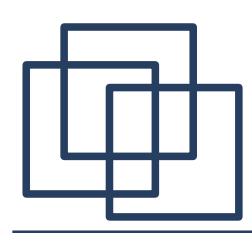

#### **Transmisja tunelowa i kapsułkowanie**

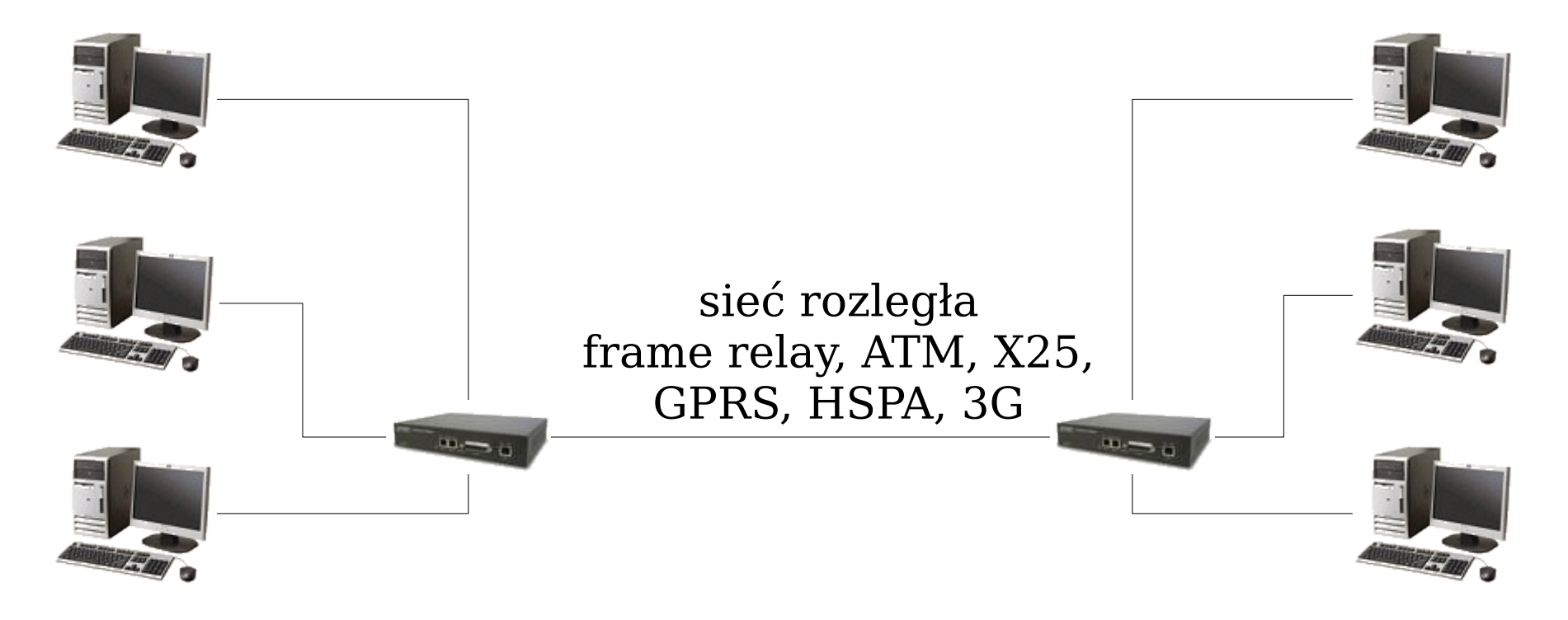

sieć lokalna TCP/IP

sieć lokalna TCP/IP

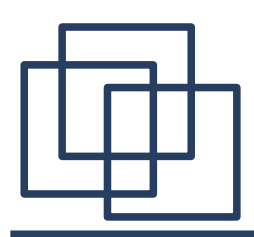

#### **Transmisja tunelowa i kapsułkowanie**

O transmisji kapsułkowanej datagramów IP mówimy wtedy, gdy protokół IP korzysta bezpośrednio z transmisji realizowanych przez sprzęt sieciowy, tzn. każdy datagram przeznaczony do wysłania jest umieszczany (kapsułkowany) w tzw. ramce *(frame)* lub pakiecie sieciowym. O transmisji tunelowej mówimy zaś wtedy, gdy protokół IP przesyła datagramy korzystając z usług protokołu wysokiego poziomu, np. korzysta z warstwy transportowej innego protokołu.

# **Transmisja tunelowa na poziomie aplikacyjnym**

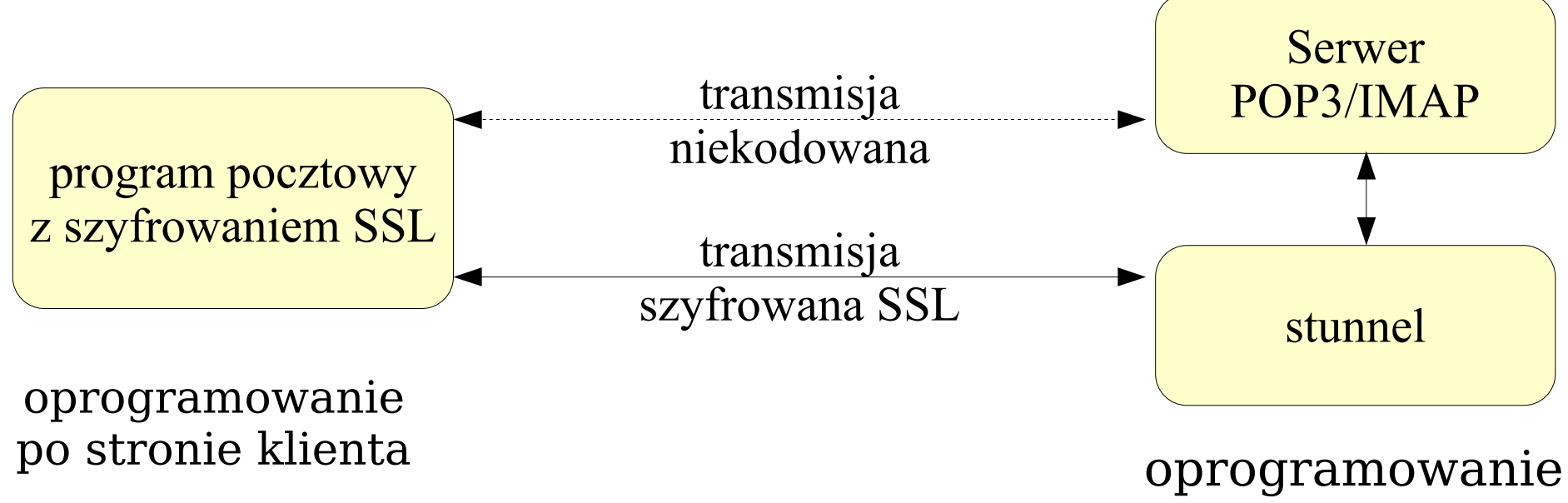

po stronie serwera

Program stunnel (http://www.stunnel.org) typowo odbiera zgłoszenia na portach 995 (POP3) i 993 (IMAP). Po rozszyfrowaniu odebrane dane są przekazywane do serwera poczty (110, 143). Odpowiedz serwera jest szyfrowana i wysyłana do klienta.

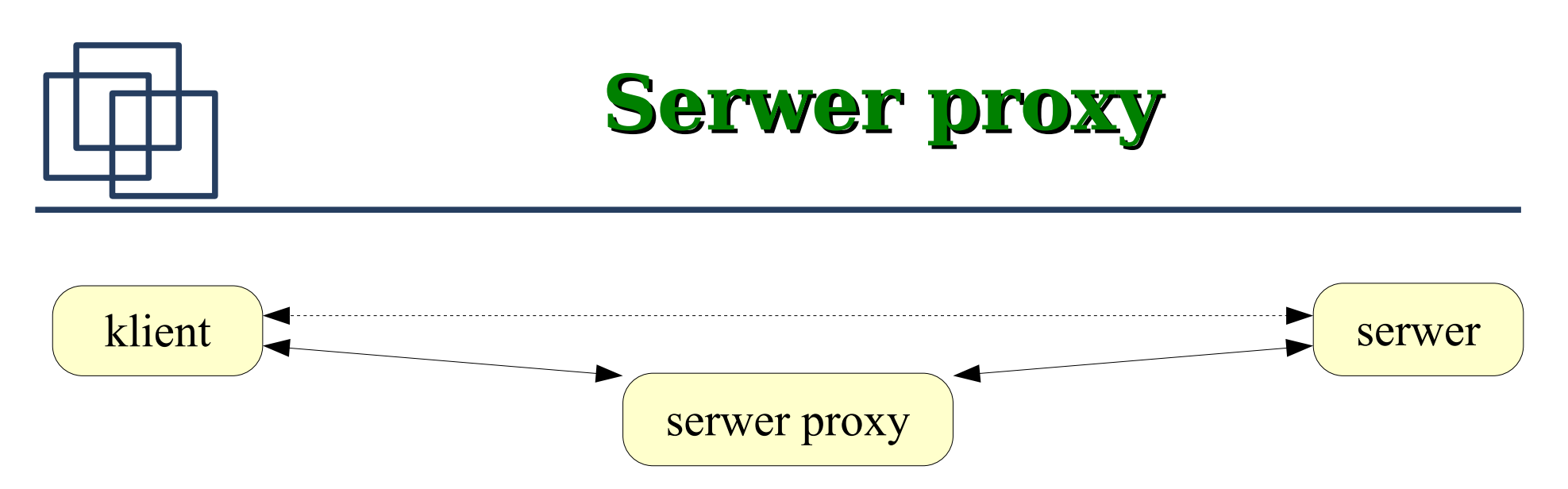

Serwer proxy pośredniczy w transmisji pomiędzy klientem

- a serwerem. Serwerów proxy zwykle używa się aby:
- zabezpieczyć komputery w sieci lokalnej,
- przyspieszyć otrzymywanie odpowiedzi na powtarzające się zapytania (np. strony www – squid),
- umożliwić wielu komputerom korzystanie z jednego publicznego adresu IP *(Network Address Translation).*

Inne zastosowania "serwerów" pośredniczących: VPN, VOIP, GSM/GPRS, ...

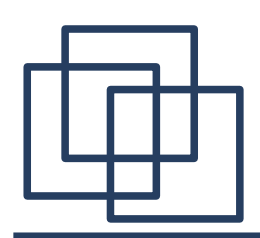

#### **Zewnętrzna reprezentacja danych**

Dana jest liczba 32 bitowa

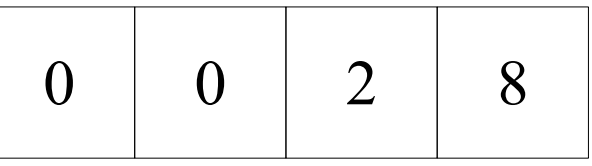

W zależności od "komputera" ten ciąg bajtów może być różnie interpretowany. Np.

$$
2 \cdot 2^8 + 8 \cdot 2^0 = 520
$$

lub

#### $8 \cdot 2^{24} + 2 \cdot 2^{16} = 134217728 + 131072 = 134348800$

Dla programistów konstruujących oprogramowanie typu klient – serwer wybór sposobu reprezentacji danych przesyłanych między partnerami jest istotnym problemem. Jeśli komputery różnią się reprezentacją przesyłanych danych to muszą one zostać poddane konwersji.

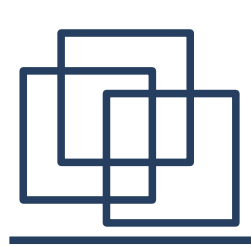

#### **Zewnętrzna reprezentacja danych**

**Asymetryczna konwersja danych -** jedna ze stron (klient lub serwer) dokonują odpowiedniej konwersji danych. W tej technice programista musi uwzględnić konwersję dla każdej pary różnych typów architektury komputerów, na których system może być używany.

Jeśli w realizacji programów klient – serwer zakłada się asymetryczną konwersję danych między rodzimą reprezentacją klienta a rodzimą reprezentacją serwera to liczba potrzebnych wersji takiej pary programów wzrasta proporcjonalnie do kwadratu liczby różnych typów architektury (**problem N<sup>2</sup> dla konwersji danych**).

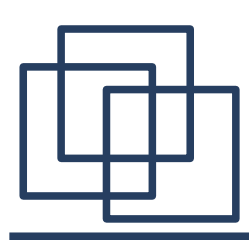

**Symetryczna konwersja danych** – obie strony wykonują

konwersję danych z postaci rodzimej do standardowej reprezentacji

danych przesyłanych przez sieć – **zewnętrznej reprezentacji** 

**danych** *(external data representation)*.

Zalety:

• brak troski o architekturę komputera, na którym działa partner komunikacji,

- łatwiejsza implementacja i konserwacja programu Wady:
- dodatkowy koszt związany z konwersją danych, w przypadku gdy nie byłaby ona potrzebna,
- przesyłanie dodatkowych informacji przez sieć wymaganych przez specyfkację.

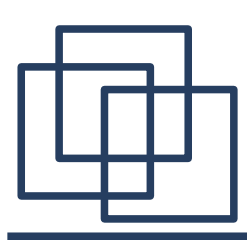

XDR – najpopularniejszy standard sieciowej reprezentacji danych opracowany przez frmę SUN [RFC 1014]. Podstawowy blok danych – 4 bajty.

 $\cdot$  int  $-$  [-2147483648, 2147483647]  $-$  4 bajty w formacie "big endian"

(bajt najbardziej znaczący pod najniższym adresem):

0 0 2 8 = 520

Liczby ujemne – notacja uzupełnieniowa do dwóch. Zapis bitów w ramach jednego bajta defniowany przez inne standardy. Zwykle "little endian".

- unsigned int  $-[0, 4294967295] 4$  bajty, "big endian".
- **enum** równoważnie jak zbiór int'ów,
- $\bullet$  **bool** równoważne do **enum** { **FALSE** = 0, **TRUE** = 1 }.

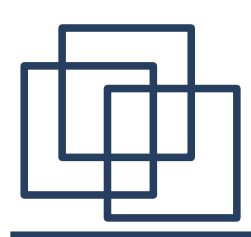

- **hyper** (**unsigned hyper**) 8 bajtowy **int** (**unsigned int**), format "big endian".
- **float** 4 bajtowa liczba zmiennoprzecinkowa:

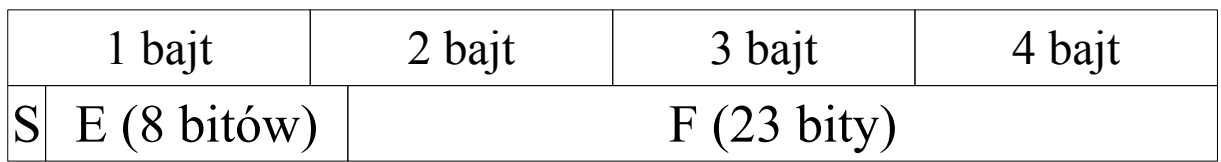

liczba = 
$$
(-1)^S
$$
 · 1.F · 2<sup>E-B</sup>. (B=127)

Przykład:

$$
(5.78125)_{10} = (4 + 1 + 1/2 + 1/4 + 1/32)_{10} = (101.11001)_{2} = (-1)^{0}
$$

$$
(1.0111001)_{2} \cdot 2^{2} =
$$

$$
= 0 10000001 0111001000000000000000
$$
  
Pierwszy bit najbardziej znaczący. State typu **na**N (*not a number*)  
nie powinny być przesyłane przez sieć,

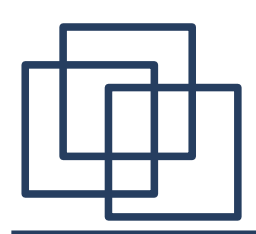

● **double** – 8 bajtowa liczba zmiennoprzecinkowa: E – 11 bitów, F – 52 bity,  $B = 1023$ ,

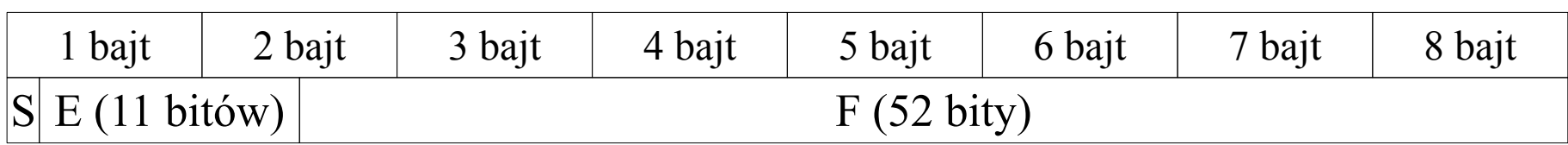

liczba = 
$$
(-1)^S
$$
 · 1.F · 2<sup>E-B</sup>. (B=1023)

● **void** – 0 bajtów,

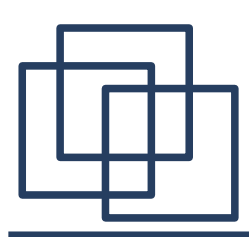

● **opaque identyfikator[n]** – dane nie poddane konwersji (n bajtów). Ewentualnie uzupełniane na końcu zerowymi bajtami (tak aby długość ciągu n+r była wielokrotnością 4).

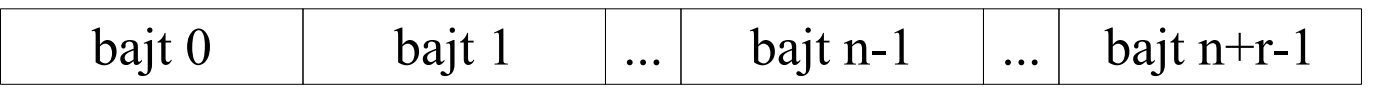

● **opaque identyfikator<n>** - ciąg danych nie poddanych konwersji o nieustalonej długości (maksymalnie  $n = 2^{32}$ -1 bajtów). Długość kodowana jako **unsigned int**,

długość (4 bajty) | kolejne bajty uzupełnione zerami na końcu (jak w opaque)

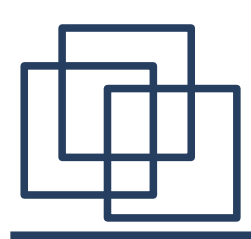

- **string identyfikator<n>** tekst kodowany jest podobnie do opaque o nieustalonej długości. Znaki tekstu są kolejno umieszczane w obszarze danych,
- tablica o ustalonej długości kolejno zapisane elementy tablicy (każdy element może mieć inną długość – **string**),

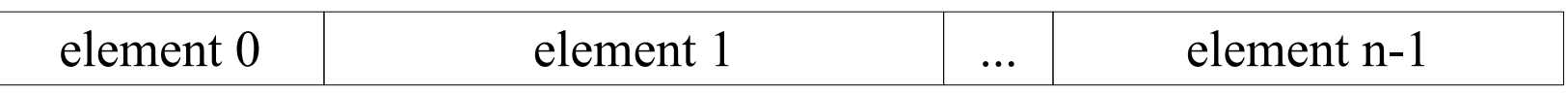

• **tablica** o nieustalonej długości (max  $n = 2^{32}$ -1 kodowane jako **unsigned int**)

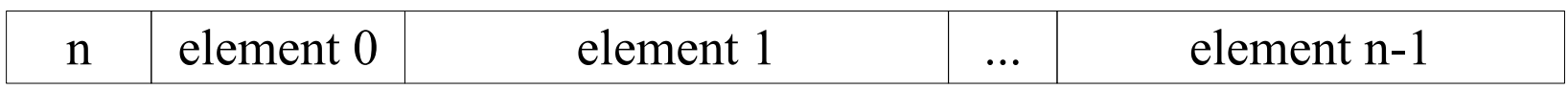

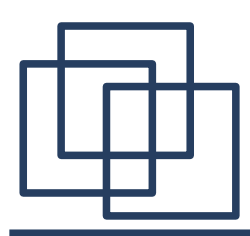

```
● struktury - struct {
   komponent A;
   komponent B;
   ...
```
**};**

 $komponent A \mid$  komponent B ...

```
● unie – union{
   komponent A;
   komponent B;
};
```
numer komponentu (4 bajty) komponent

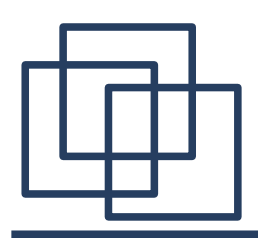

Do konwersji można wykorzystać funkcje biblioteczne **<rpc/xdr.h>** Najpierw trzeba utworzyć obiekt XDR. W przypadku konwersji strumieniowej należy użyć funkcji:

**void xdrmem\_create(XDR \*xdrs, char \*buf, int blen, int op); xdrs** – wskaźnik do utworzonej struktury zarządzającej konwersją strumieniową,

**buf** – wskaźnik do bufora dla konwertowanego strumienia danych, **blen** – rozmiar bufora,

**op** – tryb pracy konwertera: **XDR\_ENCODE**, **XDR\_DECODE** lub **XDR\_FREE**.

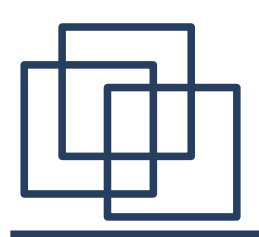

Poszczególne procedury konwersji XDR mogą wykonywać konwersję w obydwu kierunkach. Wywołana procedura stwierdza w którym kierunku należy przeprowadzić konwersję, badając odpowiednią informację w strumieniu XDR, na którym działa. Jeśli **\*xdrs** został utworzony z parametrem **XDR\_DECODE**, odczytana zmienna zostanie wpisana w komórkę wskazaną przez **pi**.

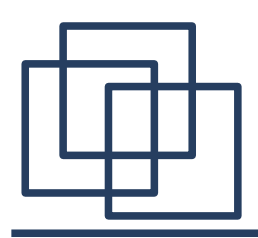

Jeśli (**\*xdrs**) został utworzony w trybie **XDR\_ENCODE** do konwersji liczby należy użyć jednej z funkcji konwertujących np: **int xdr\_int(XDR \*xdrs, int \*pi); xdrs** – wskaźnik do struktury zarządzającej konwersją strumieniową,

**pi** – wskaźnik do konwertowanej liczby;

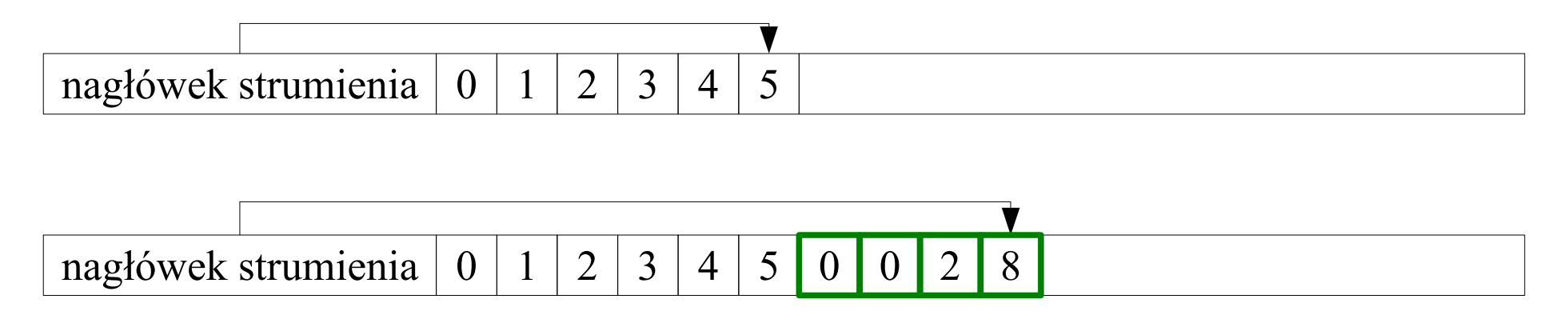

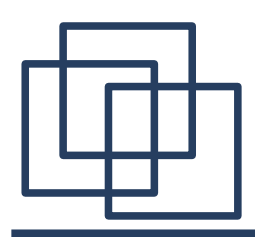

Program może zażądać, aby procedury XDR po przekształceniu każdego elementu danych do postaci zewnętrznej automatycznie wysyłały ten element przez połączenie TCP. W tym celu należy użyć funkcji **fdopen()** i **xdrstdio\_create()**:

**FILE \* fdopen(int fd, char\* mode);**

**fd** – deskryptor istniejącego pliku (gniazda),

**mode** – typ dostępu do pliku (gniazda): **r**, **r+**, **w**, **w+**, **a**, **a+** Wartość zwracana: wskaźnik do strumienia związanego z plikiem (gniazdem) lub **NULL** w przypadku błędu (**errno**).

Funkcja **fdopen()** pozwala związać istniejące gniazdo TCP ze strumieniem **FILE**.

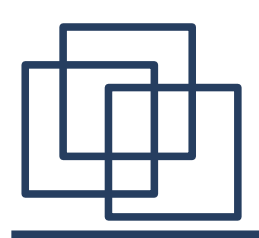

- Do powiązania konwertera XDR z dowolnym strumieniem danych służy funkcja **xdrstdio\_create().**
- **void xdrstdio\_create(XDR \*xdrs, FILE \*file, int op);**
- **xdrs** wskaźnik do utworzonej struktury zarządzającej konwersją strumieniową,
- **FILE** wskaźnik do struktury opisującej strumień danych,
- **op** tryb pracy konwertera: **XDR\_ENCODE**, **XDR\_DECODE** lub **XDR\_FREE**.

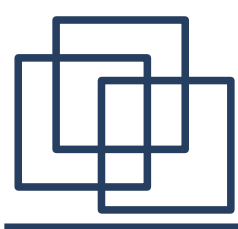

Aby funkcje XDR mogły współpracować z oprogramowaniem używającym transmisji datagramowej opracowano alternatywny interfejs.

**void xdrrec\_create(XDR \*xdrs, u\_int sendsize,** 

```
u_int recvsize, char *handle, int (*readit)(),
```

```
int (*writeit)();
```
**xdrs** - wskaźnik do utworzonej struktury zarządzającej konwersją strumieniową,

```
sendsize, recvsize – rozmiary buforów: wyjściowego
```
i wejściowego,

```
readit, writeit – funkcje wywoływane po opróżnieniu / 
zapełnieniu bufora w celu pobrania/wysłania danych. Posiadają 
trzy argumenty: void *handle, void *buffer, void *len.
```
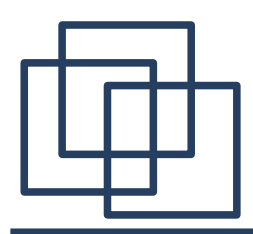

Użycie rekordów umożliwia wykorzystywanie dodatkowych funkcji:

**bool\_t xdrrec\_endofrecord(XDR \*xdrs, bool\_t flushnow)** wstawia znacznik końca rekordu

**bool\_t xdrrec\_skiprecord(XDR \*xdrs)** - pozwala pominąć rekord

**bool\_t xdrrec\_eof(XDR \*xdrs)** - zwraca **true** jeśli osiągnięto koniec pliku w powiązanym ze strukturą **\*xdrs** strumieniu.

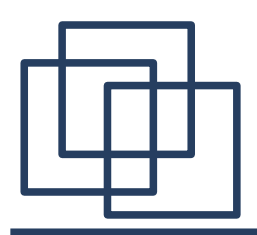

**Podsumowanie**

Poza klasycznymi zastosowaniami, model klient serwer może być wykorzystany także do innych celów. Przedstawione przykłady odnoszą się do przekazywania i konwersji pakietów. We wszystkich zastosowaniach należy pamiętać o konwersji danych pomiędzy różnymi architekturami sprzętowymi klienta i serwera. Najpowszechniej używany jest tu standard XDR zakładający symetryczną konwersję danych.